#### **B I B - I T**

# Accessing RK-Portal (Guest user)

**Redigeret d. 3.5.23**

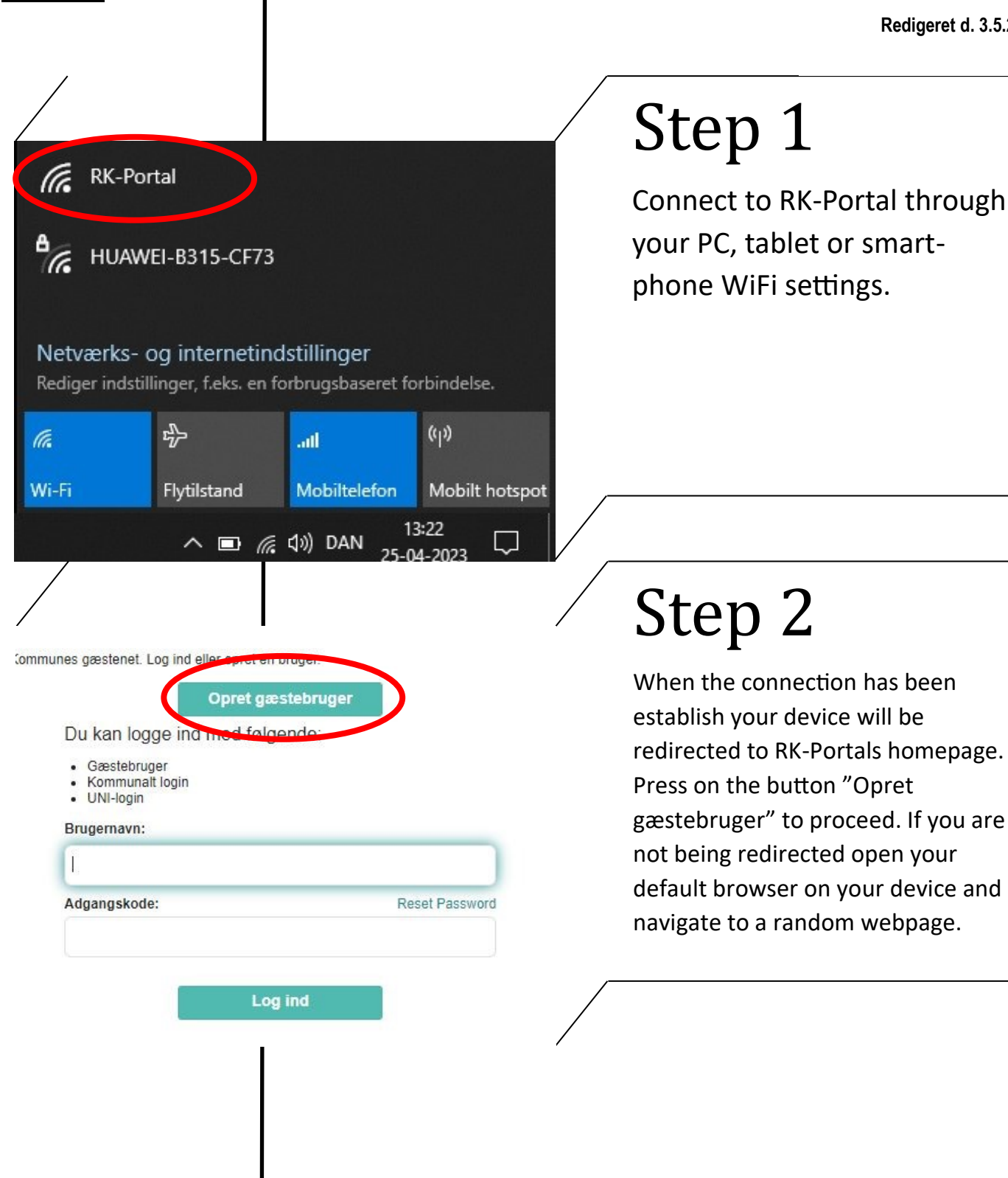

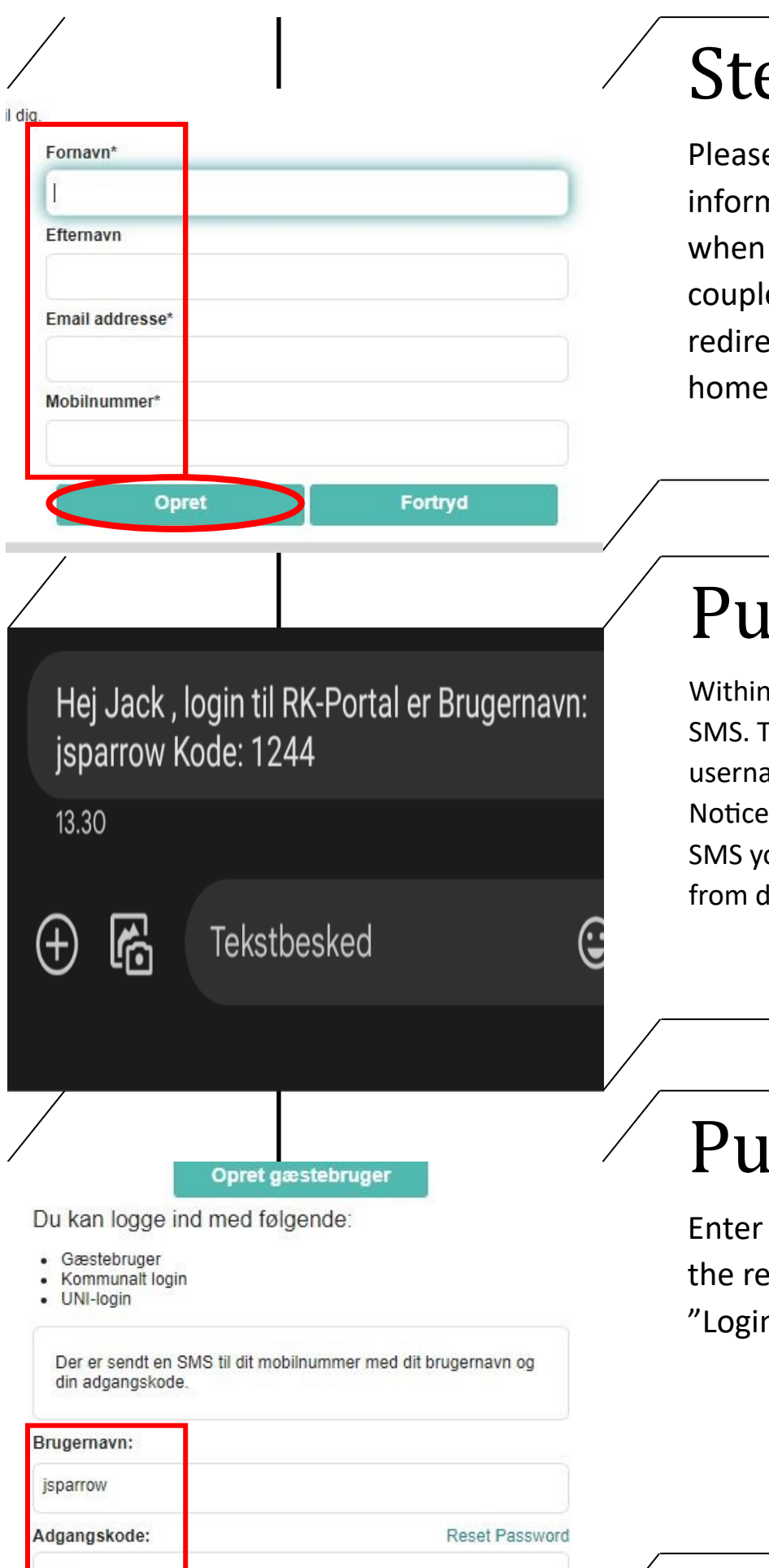

Γ

# ep 3

e type your contact nation and press "Opret" your done. After a e of seconds you wil cted back to RK-Portals page.

## $nkt 4$

30 sek. you will recieve a he SMS will contain a ame and a four digit code. In order to recieve the our phonenumber has to be lanish operator.

## nkt 5

the information from ecieved SMS and press  $n''$ .

#### unes gæstenet

ten du bruger kommunens gæstenet

Brugernavn og adgangskode er personligt og må ikke deles.

Du har adgang i 30 kalenderdage, aktivitet logges og kan ved mistænkelig adfærd blive meldt til politiet.

### **Acceptér**

**Afvis** 

# Punkt 6

Before you are granted access to RK-Portal you have to accept the terms and conditions. Notice your access is only valid for 30 days from the day of activation. If you want access again you have to follow the previous steps.